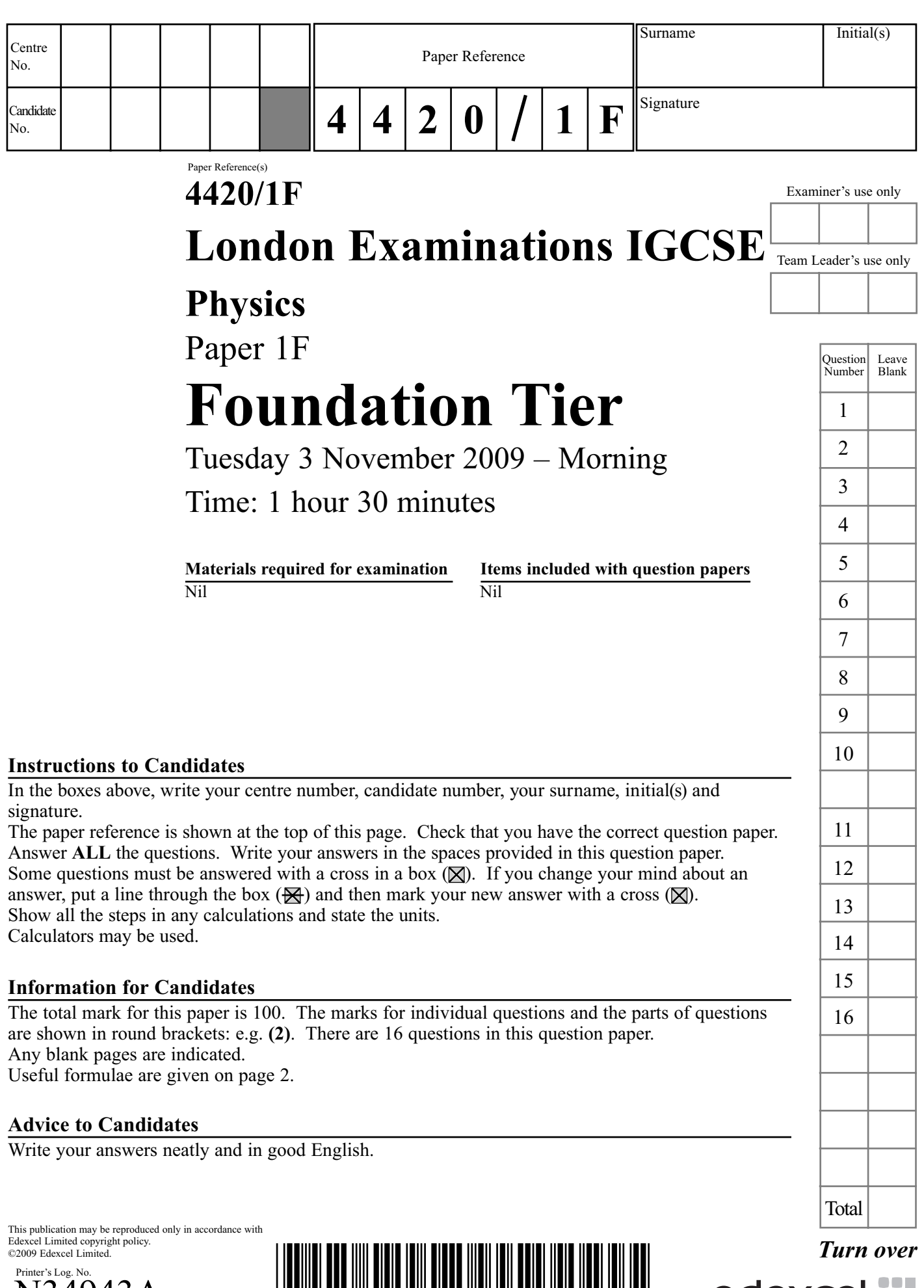

 N34943A W850/U4420/57570 5/7/6/3/

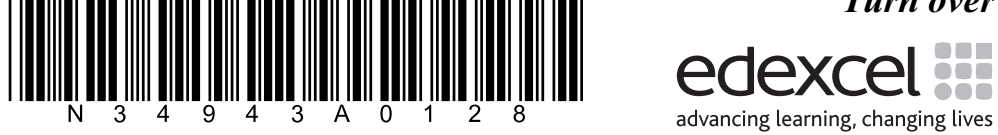

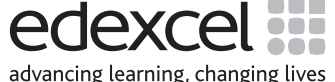

## **FORMULAE**

You may find the following formulae useful.

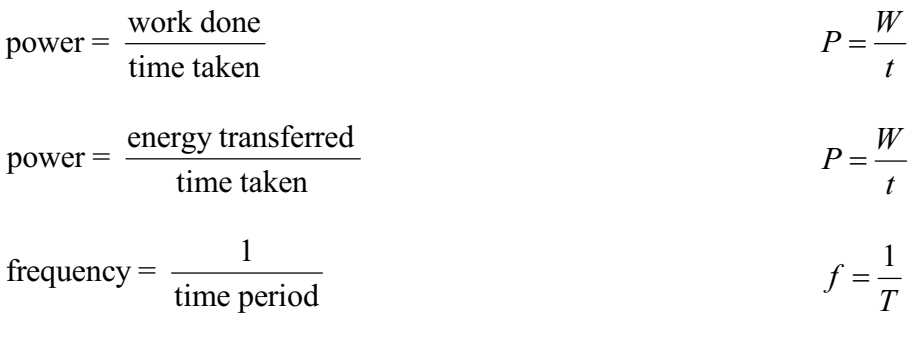

Where necessary, assume the acceleration of free fall,  $g = 10 \text{ m/s}^2$ .

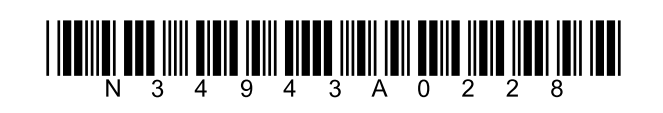

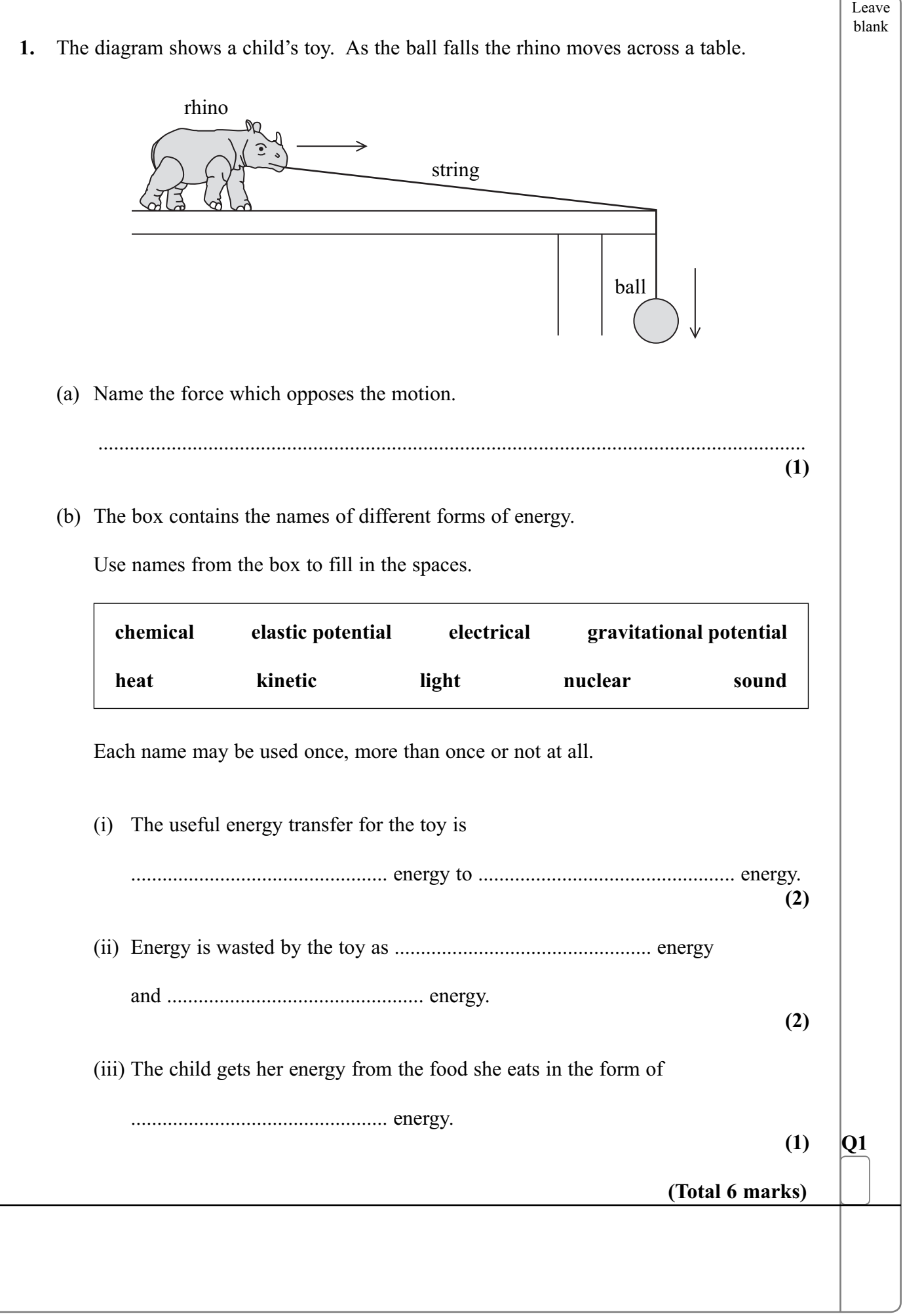

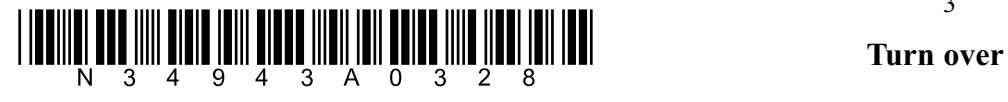

3

Leave blank **2.** A student investigates a metal spring which is 250 mm long. The student changes the load on the spring. He records the new length of the spring and calculates the extension. (a) Complete the space in his table of results. Load in N 1 1 2 3 4 5 New length in mm | 265 | 280 | 295 | 310 | 325 Extension in mm  $\begin{vmatrix} 15 & 30 & \dots & 60 \\ 0 & 75 & \dots & \dots & \dots \end{vmatrix}$ **(1)** (b) Another student carries out a similar experiment. The sketch graph shows her results. (i) Complete the sentence. The first part of the graph shows that the spring obeys ...................................................... law. **(1)** Extension in mm  $0\frac{1}{0}$ **X** Load in N

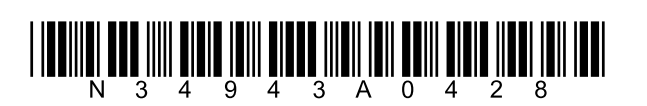

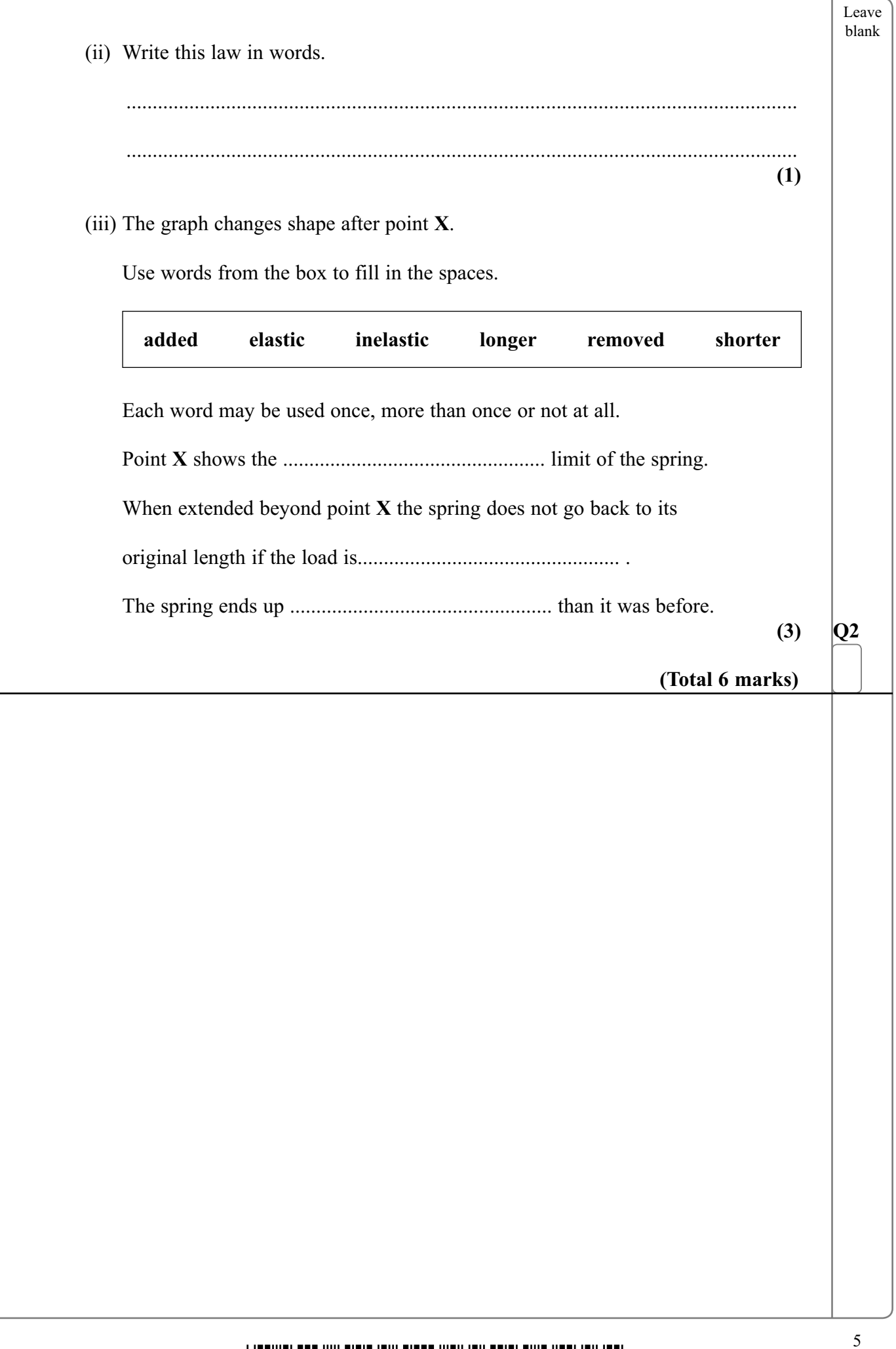

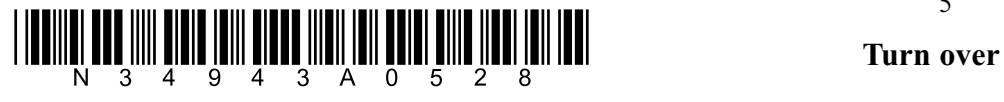

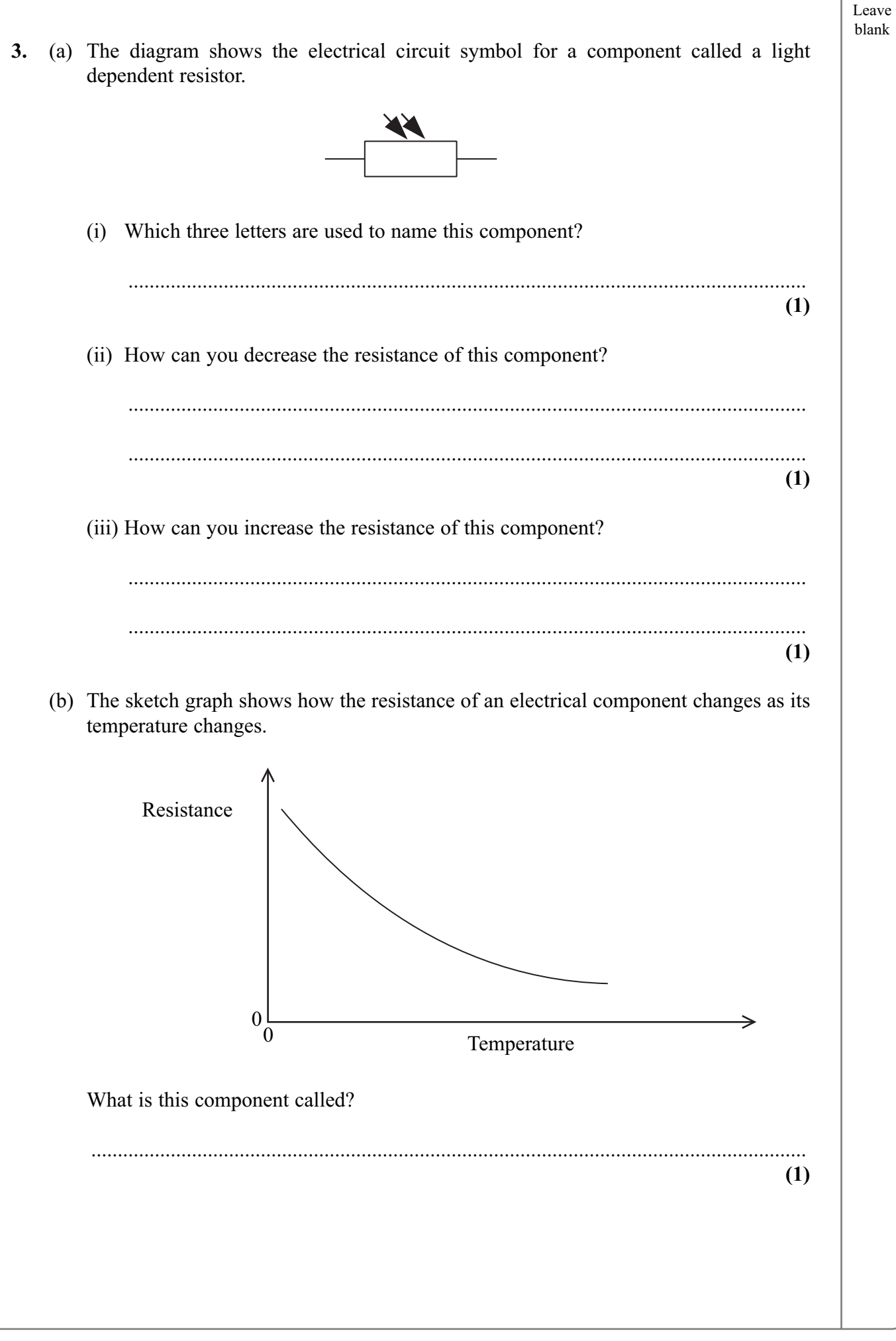

\*N34943A0628\* N 34 9 4 3 A 0 6 2

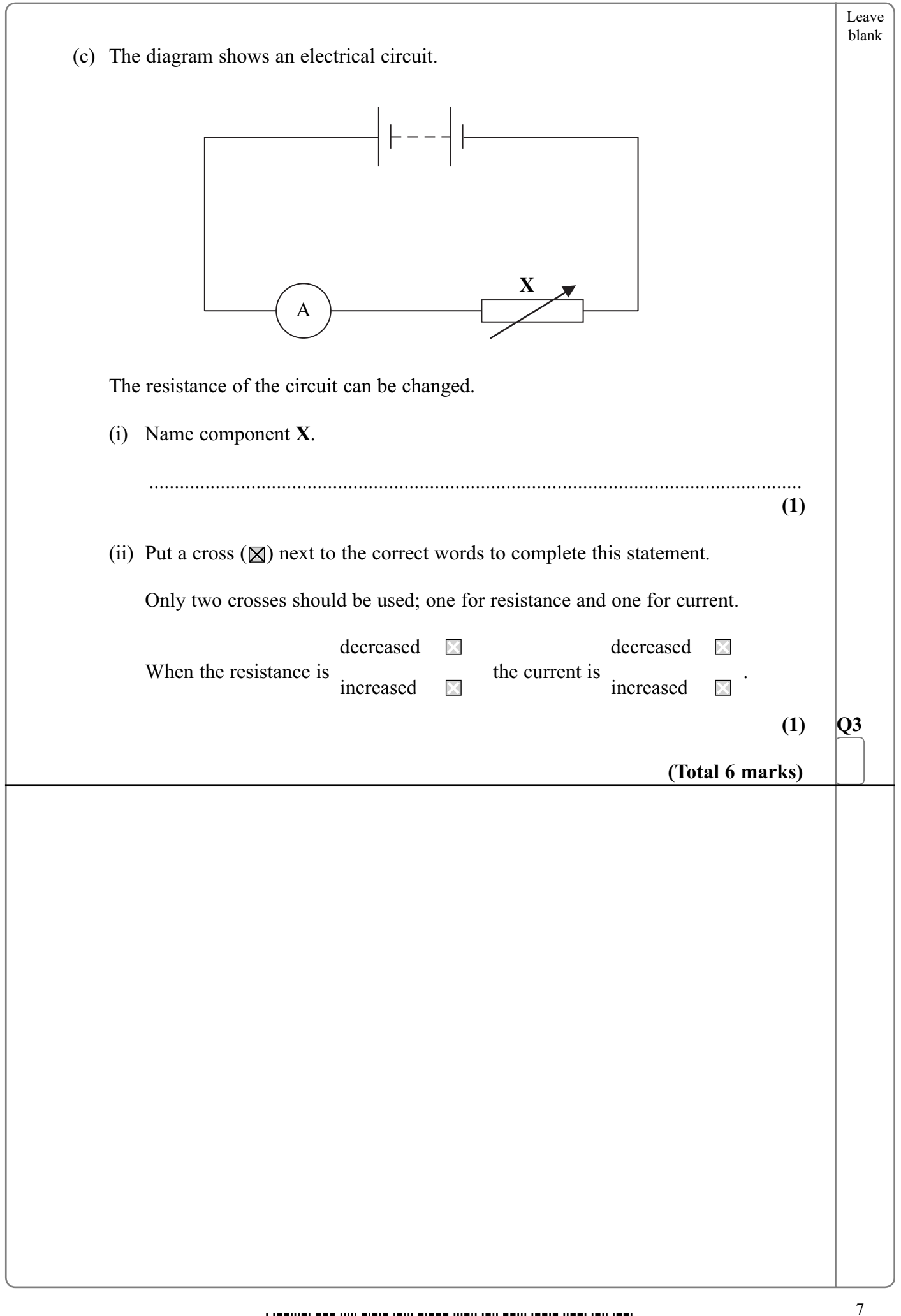

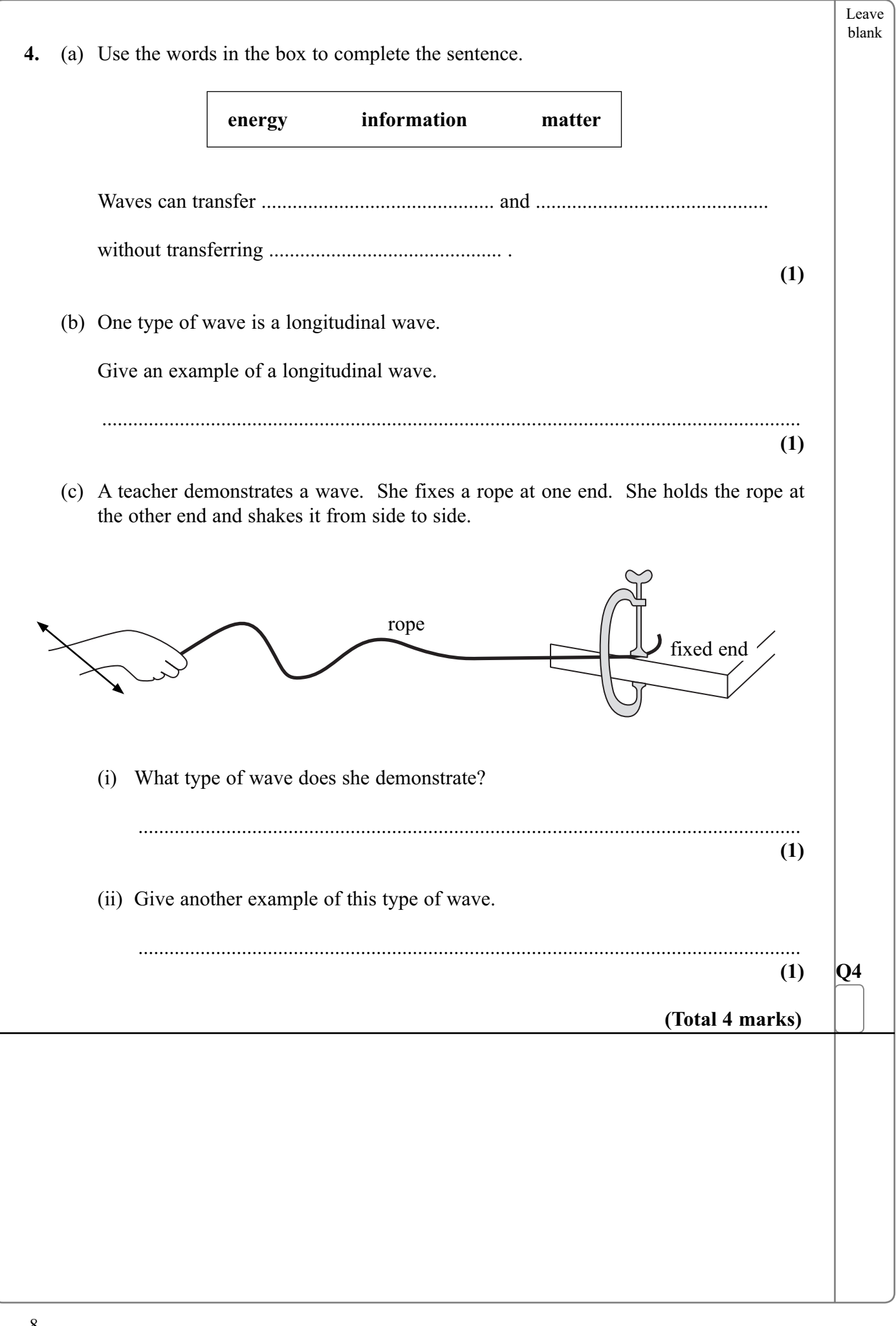

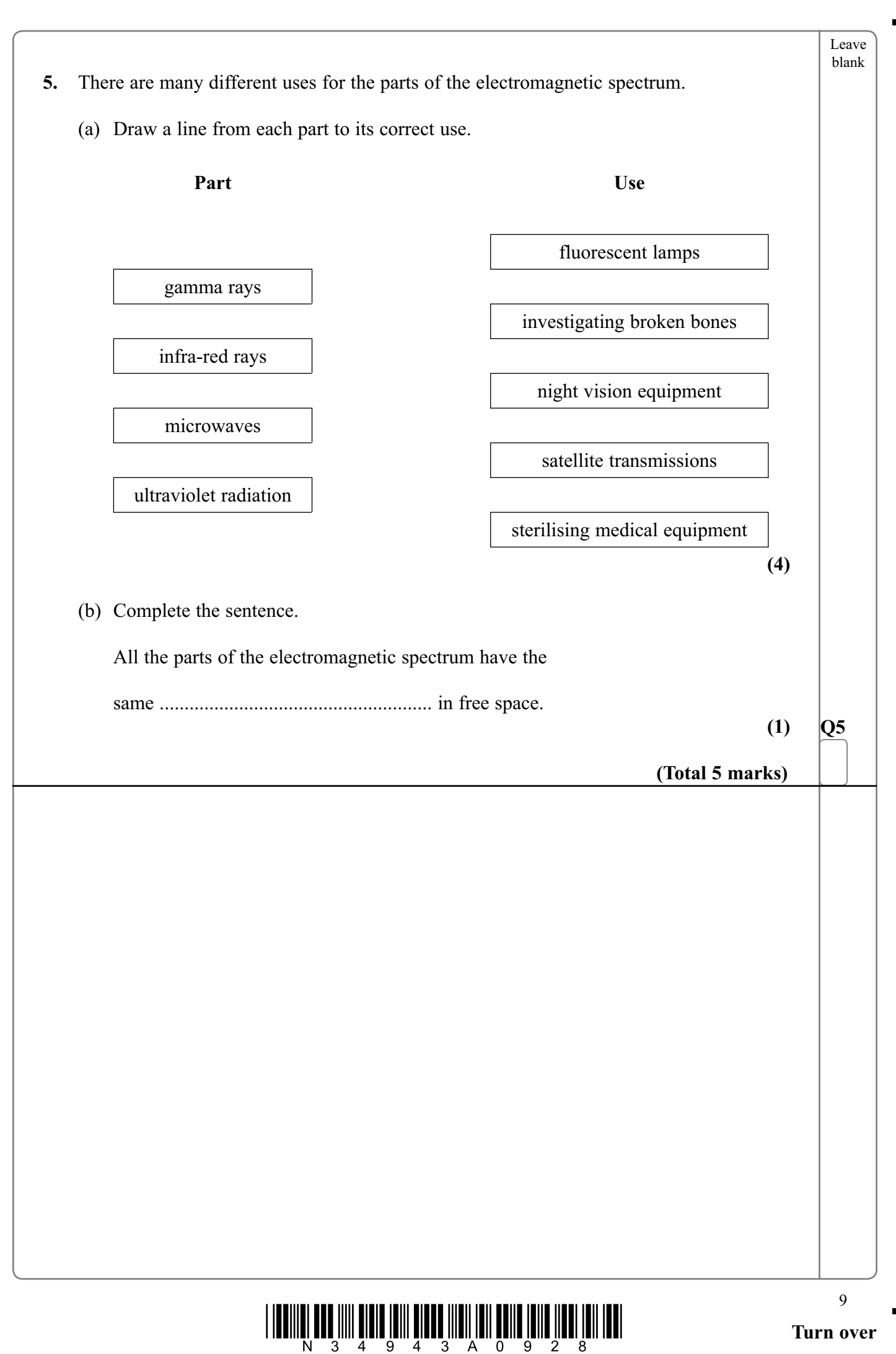

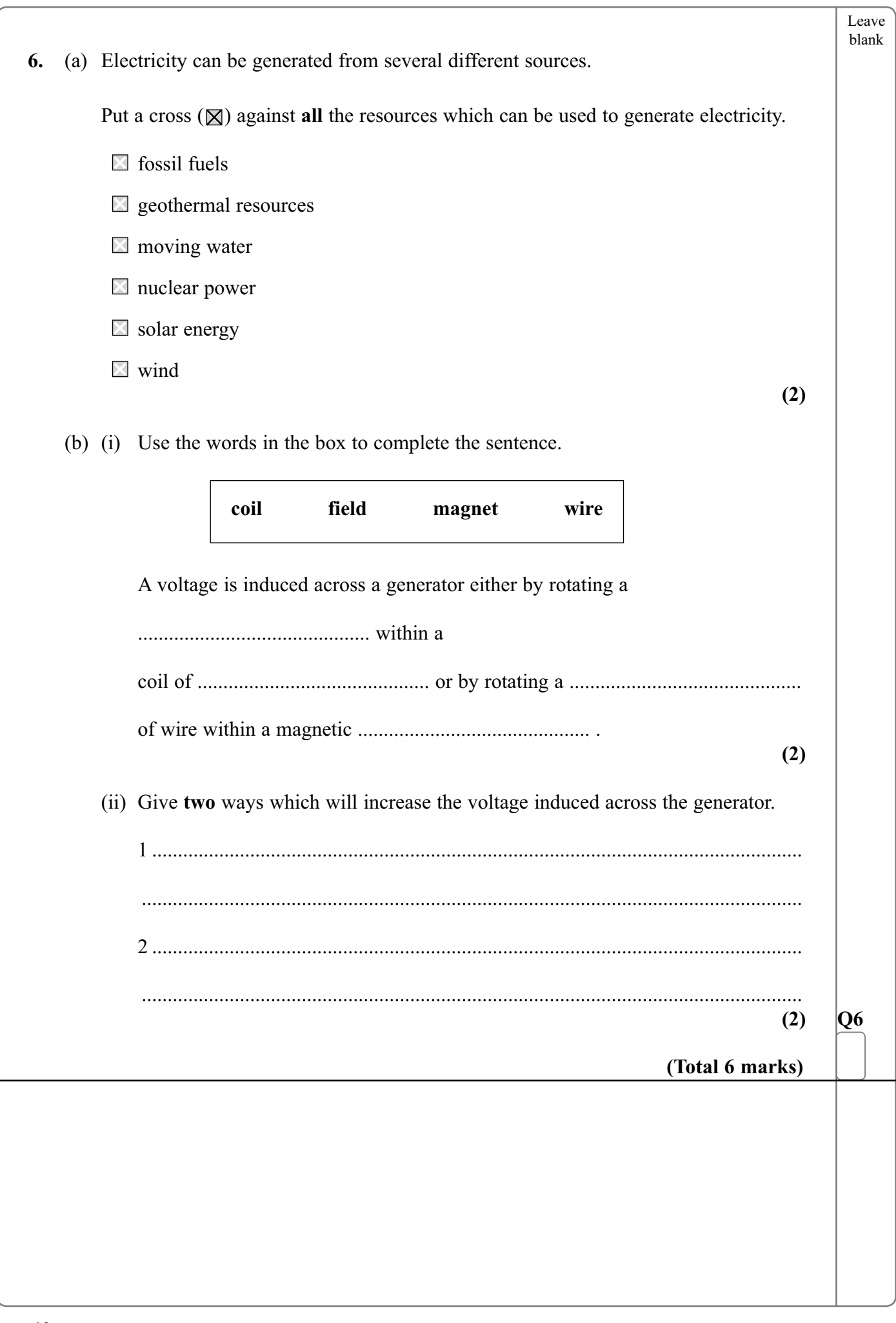

٠

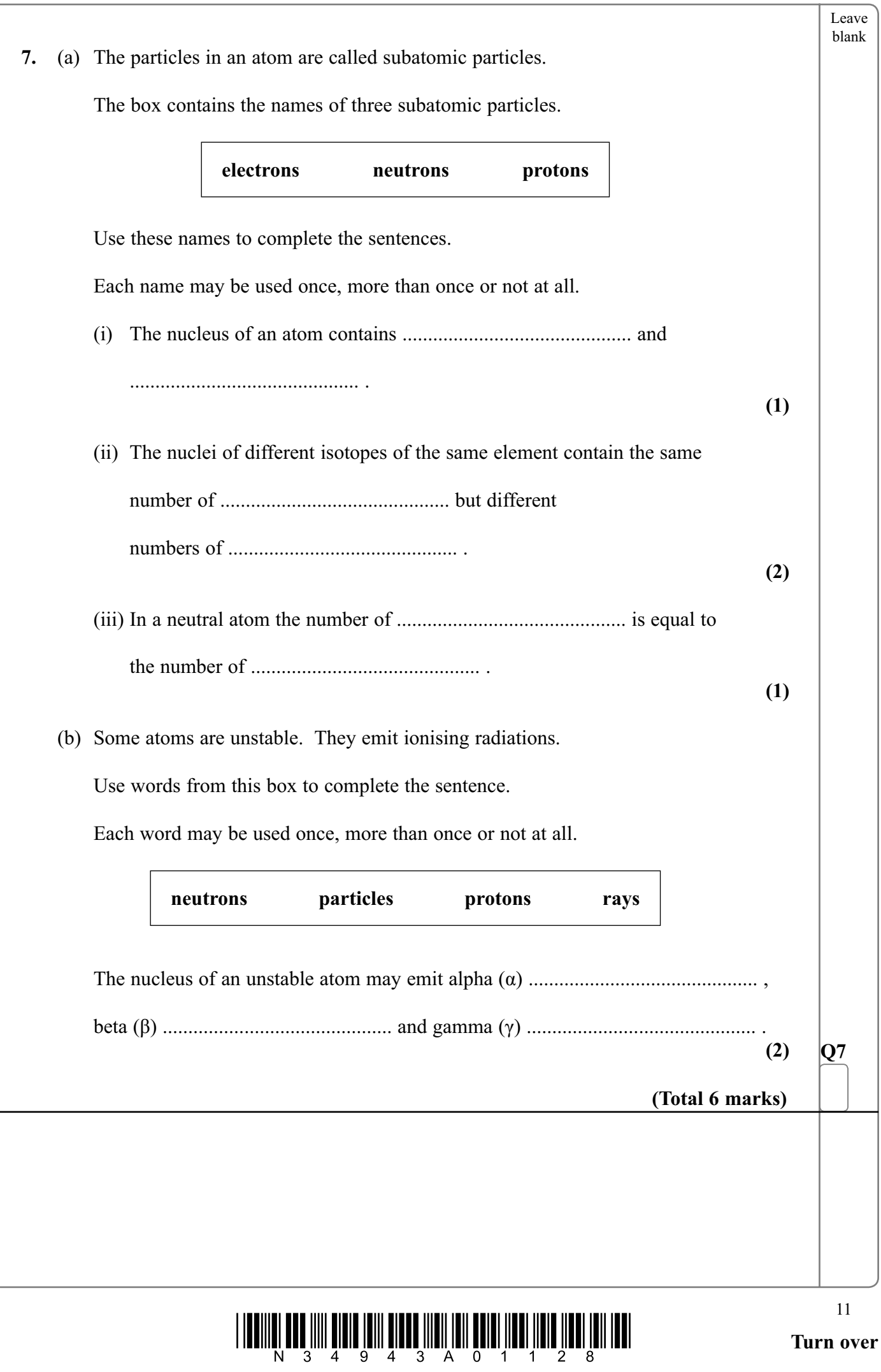

Leave blank **8.** (a) The diagram shows a dumper truck. The **X** on the diagram shows the centre of gravity of the truck. Draw an arrow on the diagram to show the direction of the weight of the truck. **X** ति **(1)** (b) A dumper truck crosses a building site. The graph below is the distance-time graph for the journey. 500 400 Distance 300 in metres200 100  $0 - 6$ 0.0 0.5 1.0 1.5 Time in minutes (i) Calculate the time, in seconds, that it takes for the truck to make this journey. Show your working. ................................................................................................................................  $Time = 1.11$ **(2)**

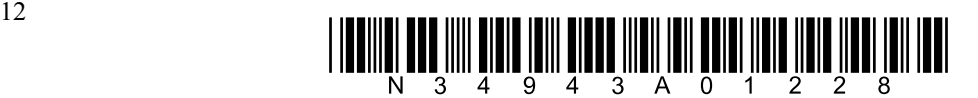

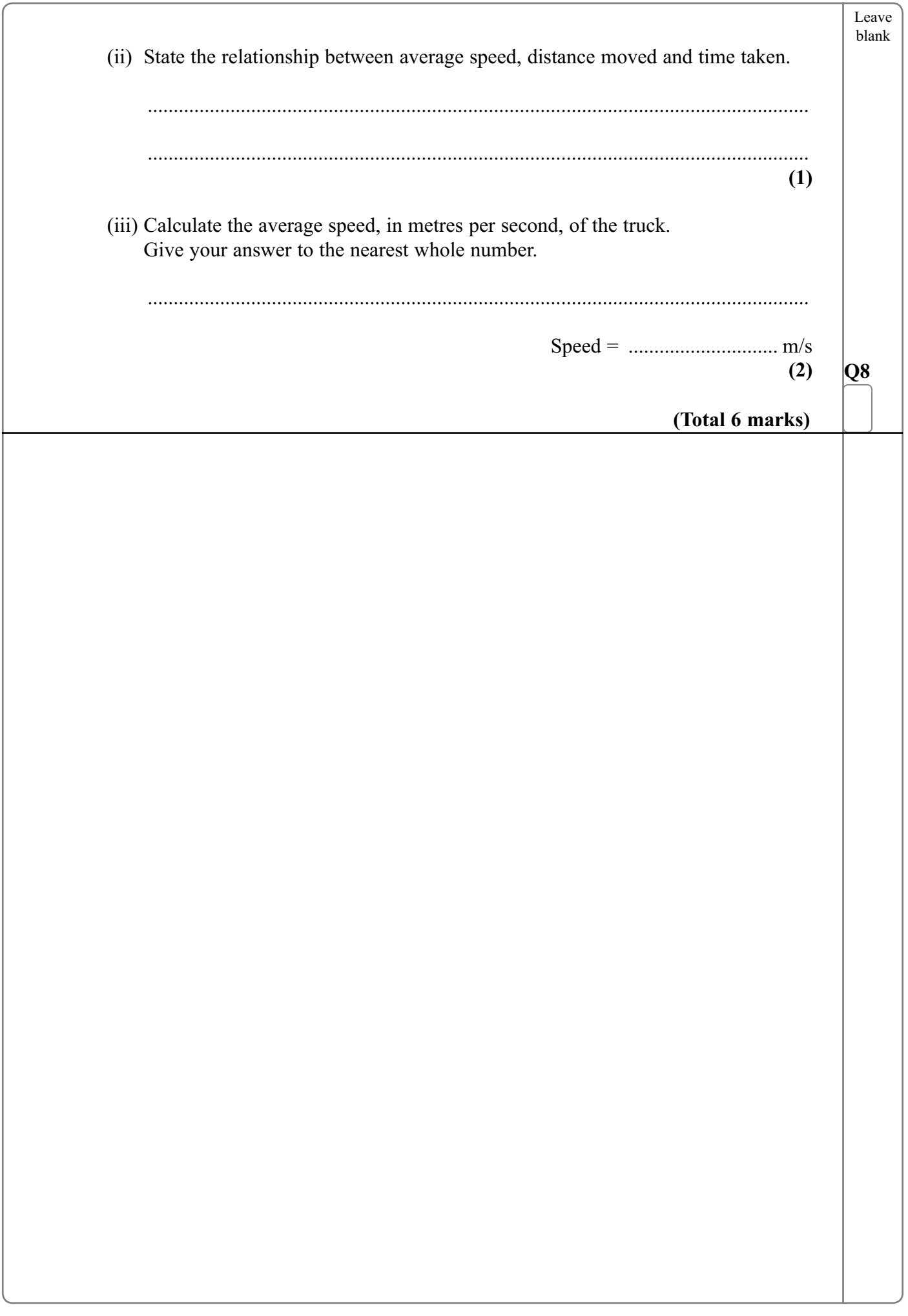

 $\overline{\phantom{0}}$ 

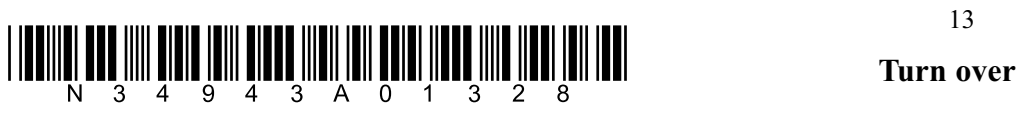

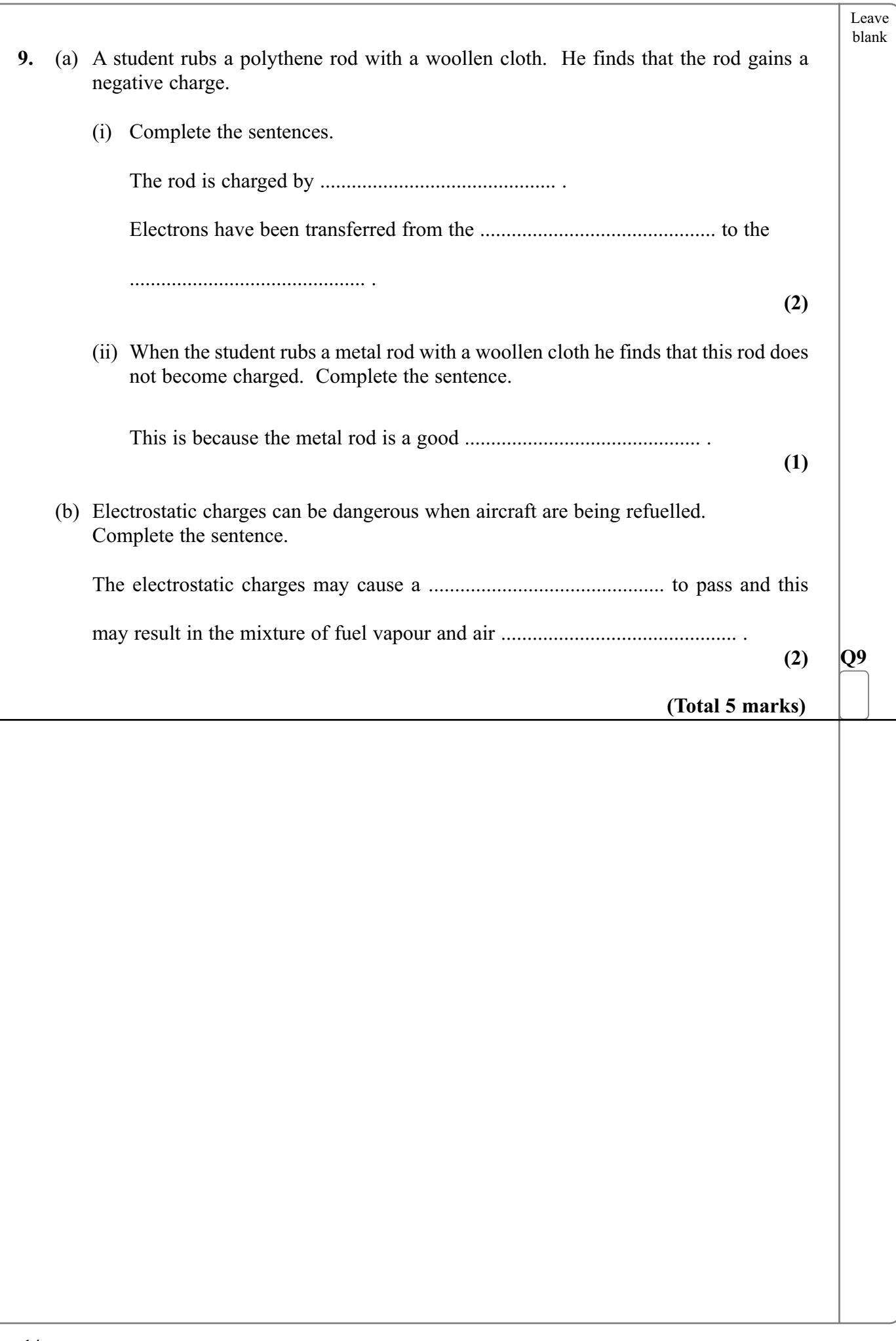

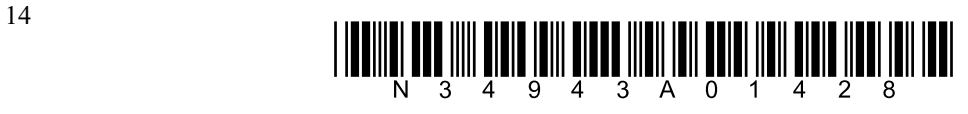

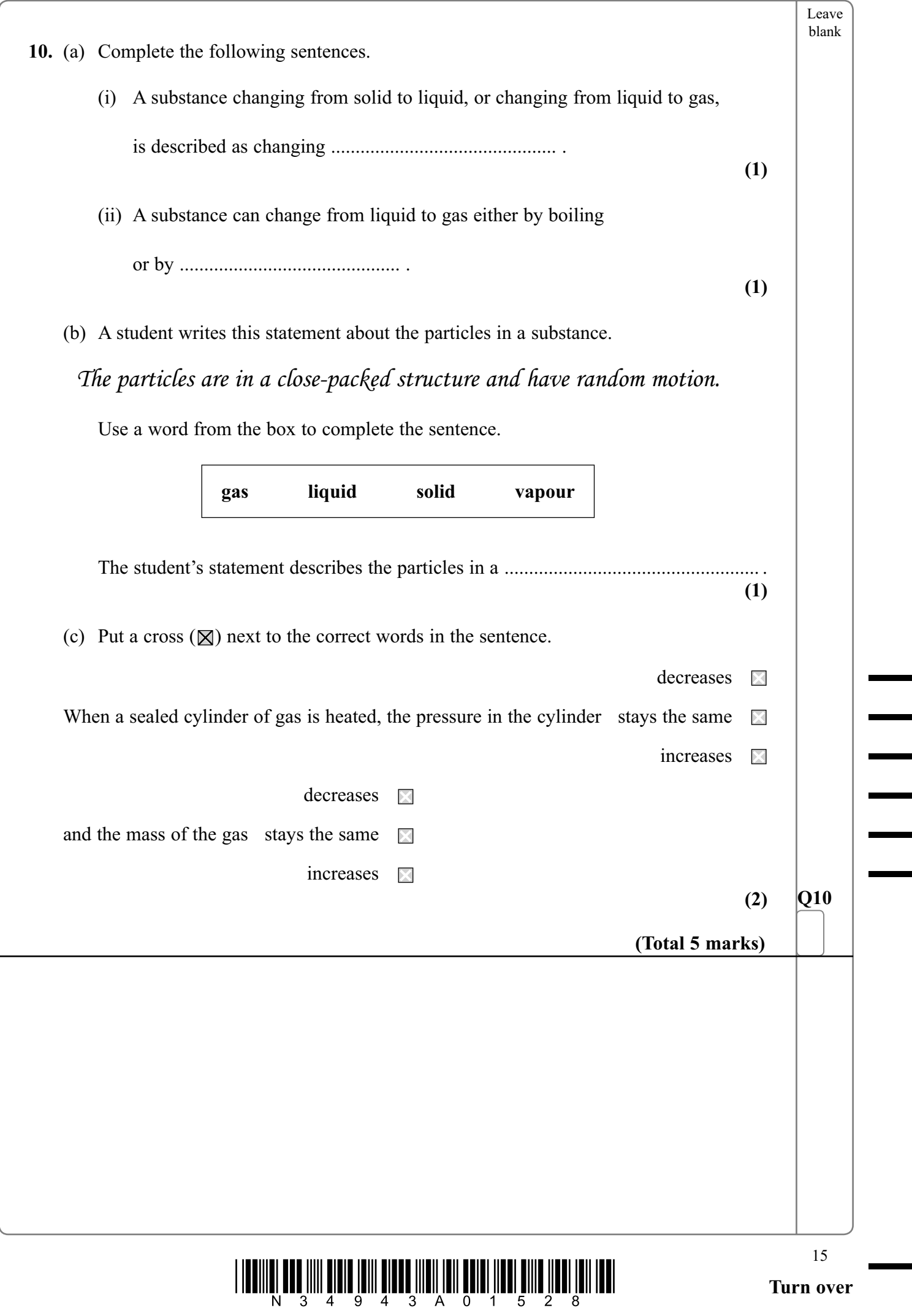

٠

۰

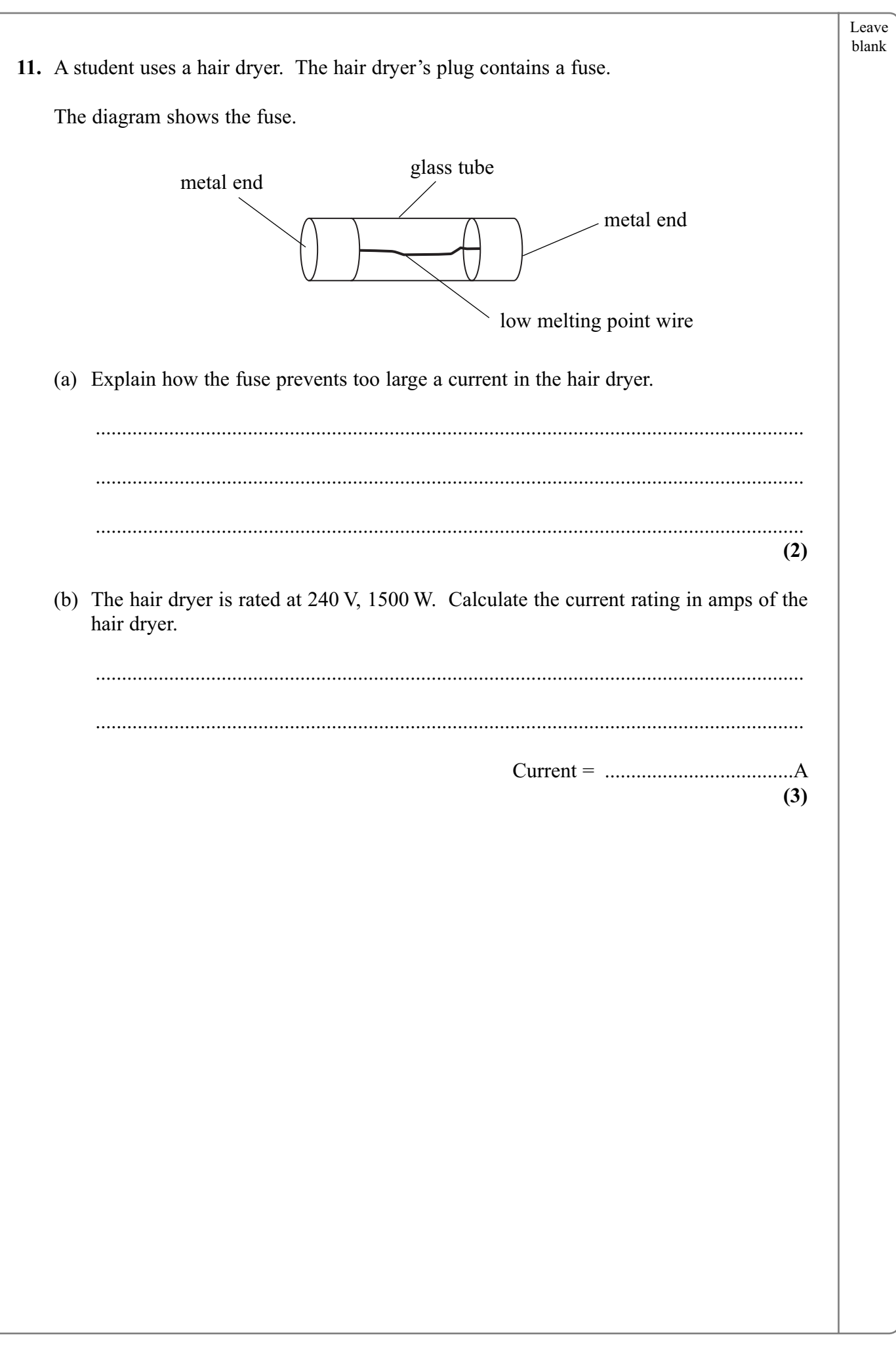

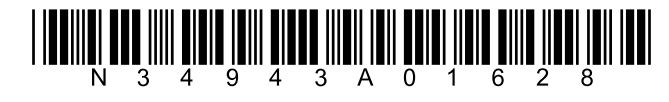

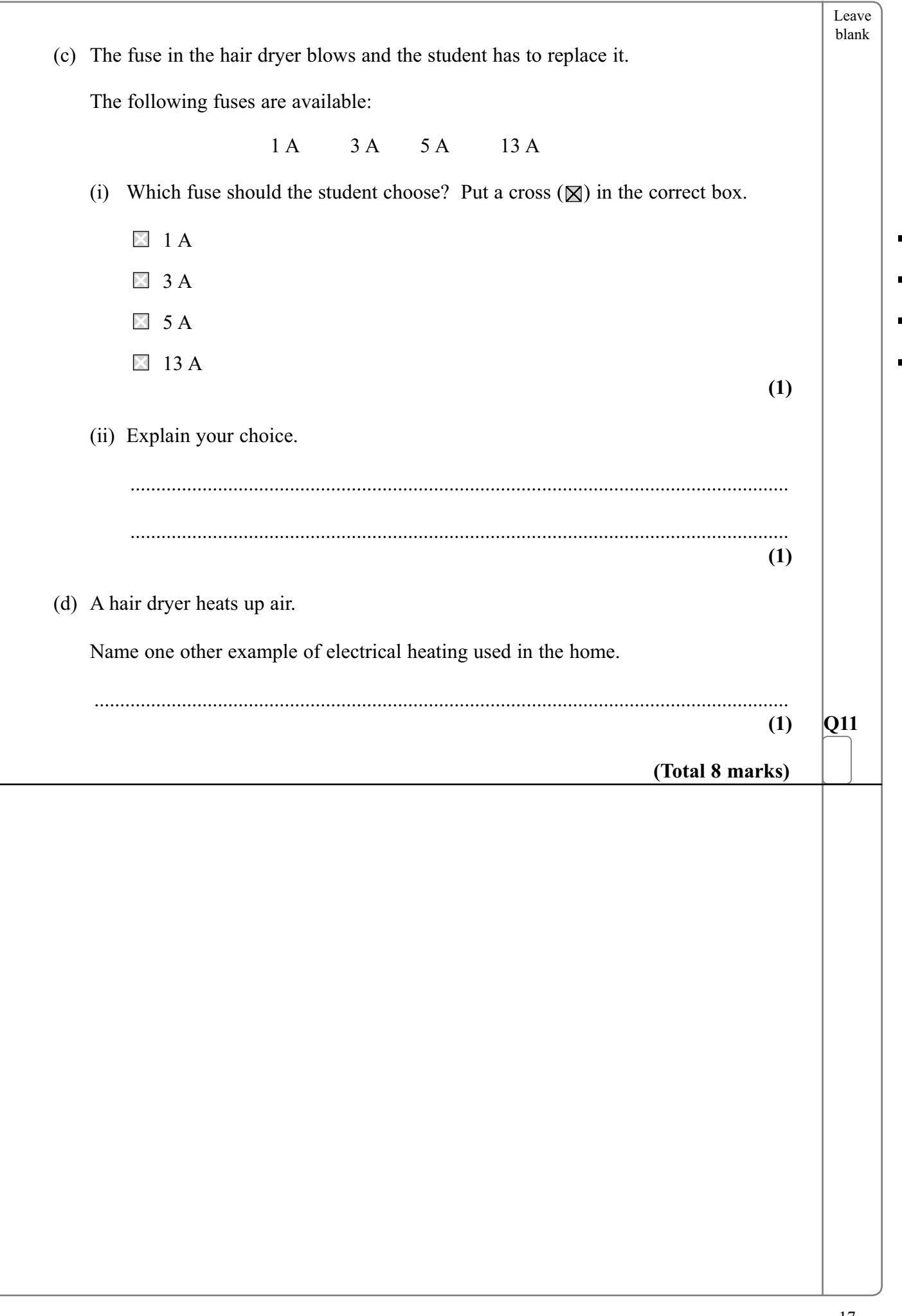

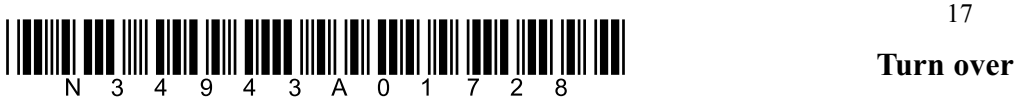

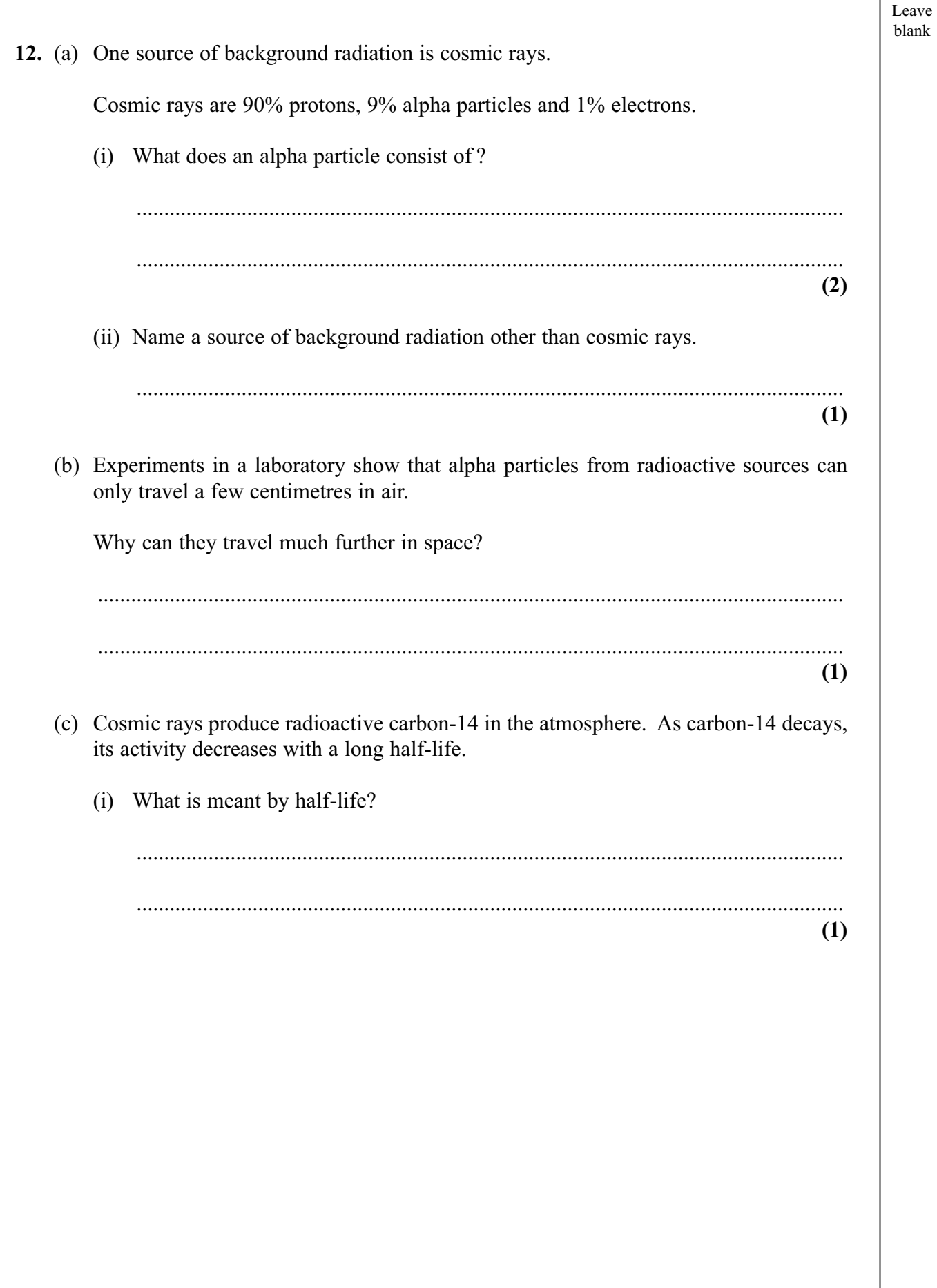

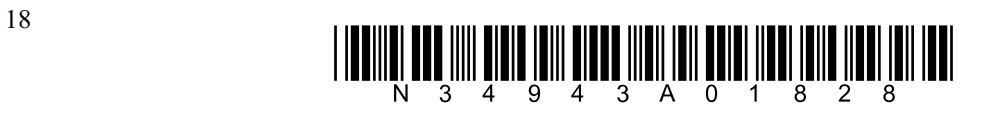

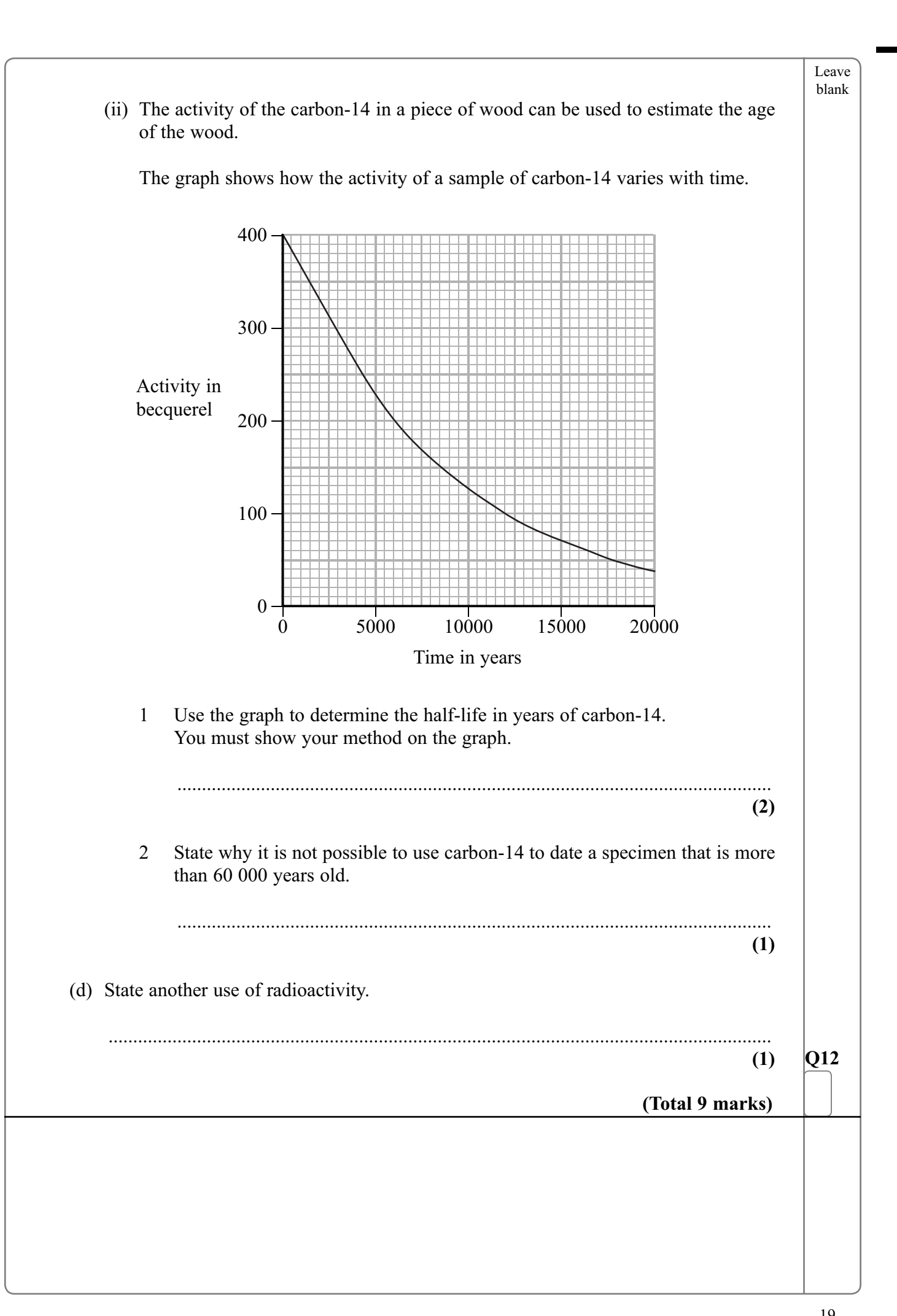

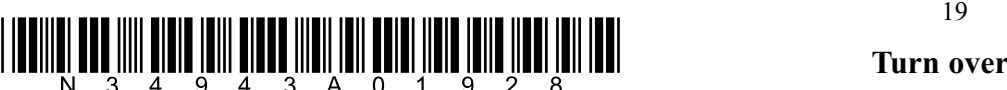

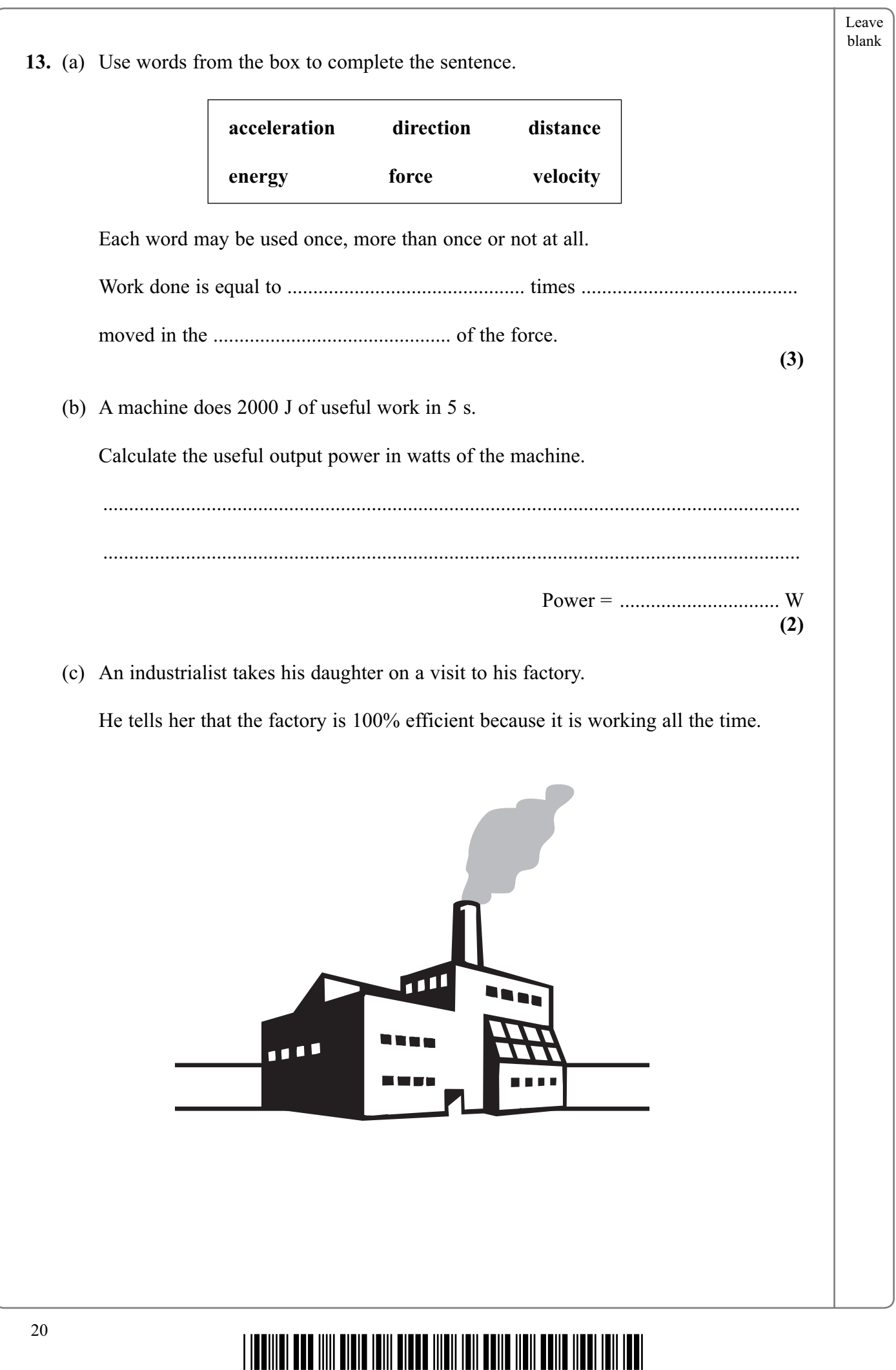

- 9  $\overline{\phantom{a}}$ 3 A 0 2 0 N

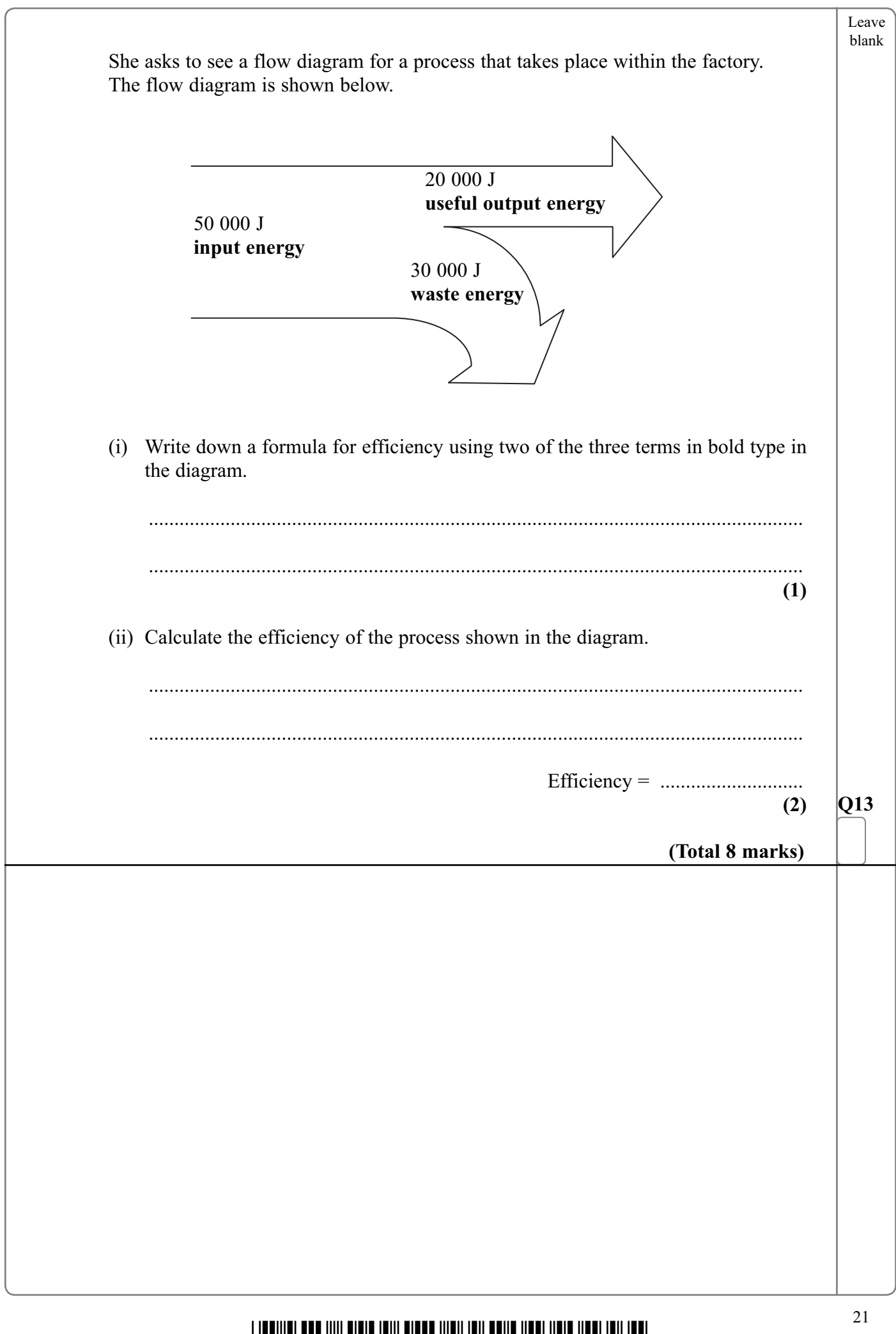

 $\overline{\phantom{0}}$ 

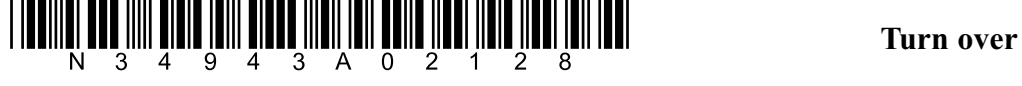

Leave blank **14.** (a) The diagram shows heat losses from a house in a cold climate and ways of reducing some of these losses. State a way of reducing the heat losses from (i) the roof, ................................................................................................................................ **(1)** (ii) the windows. ................................................................................................................................ **(1)** Windows < Walls - *fit cavity wall insulation* Floor - *fit carpet* Doors - *fit draught excluder* Roof

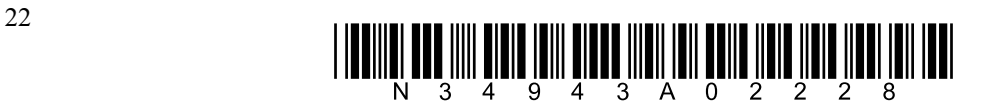

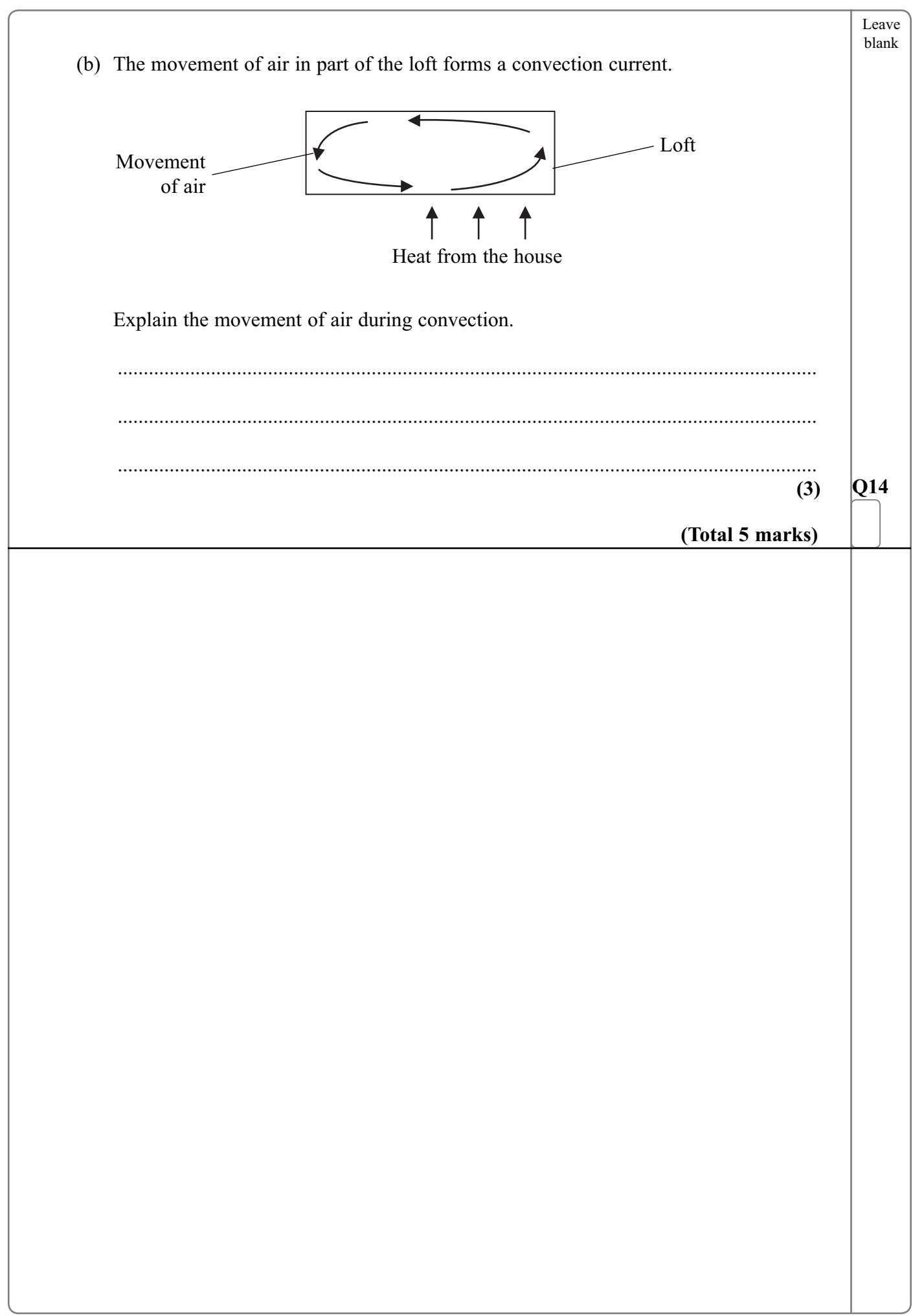

 $\overline{\phantom{0}}$ 

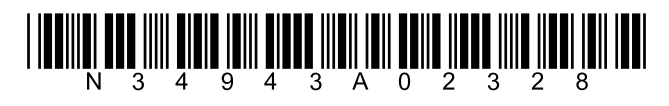

Turn over

**15.** (a) A student writes a list of descriptions of magnetic field lines.

 One of the boxes below has been completed to show that the description is correct. Complete **two** other boxes which have correct descriptions of magnetic field lines. Put a cross  $(\mathbb{X})$  in the correct boxes.

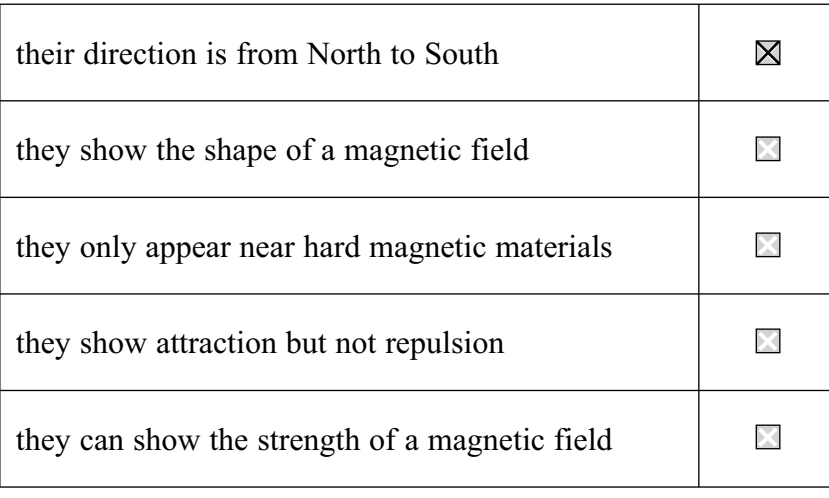

**(2)**

**(2)**

**(1)**

**(1)**

Leave blank

 (b) Two bar magnets are held near to each other on a horizontal surface. A magnetic field line is shown.

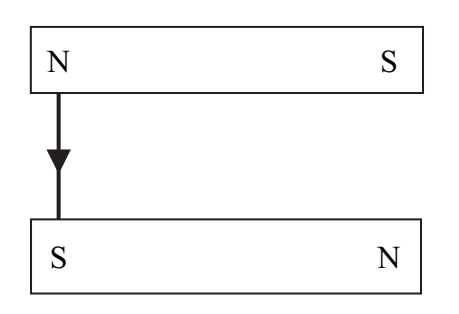

- (i) Draw **two** more magnetic field lines on the diagram.
- (ii) The magnets are released. In which direction will they move?

 ................................................................................................................................ (iii) Explain your answer to part (ii).

................................................................................................................................

................................................................................................................................

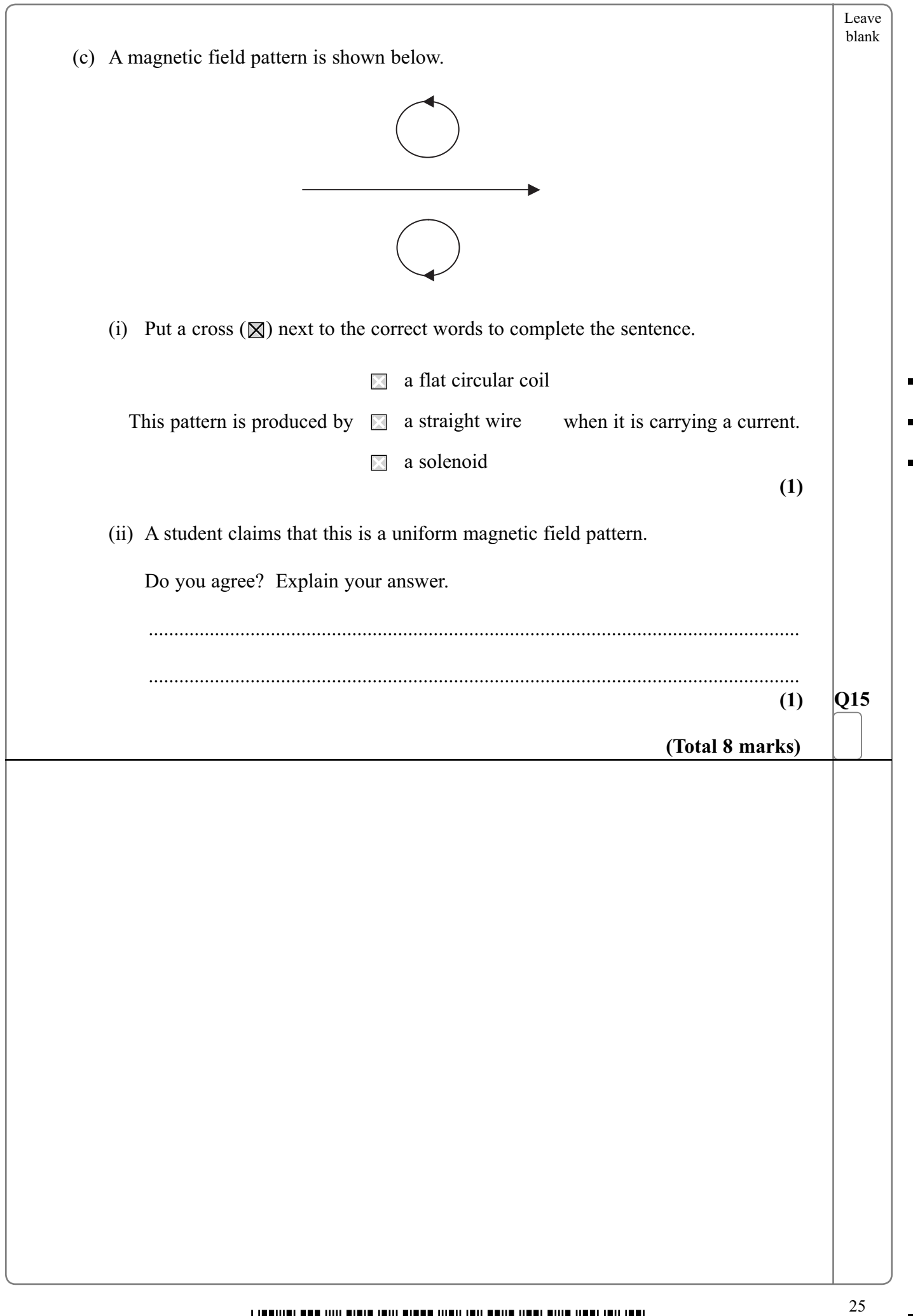

 $\overline{\phantom{0}}$ 

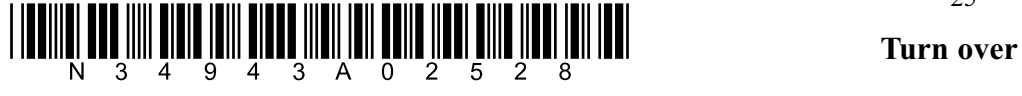

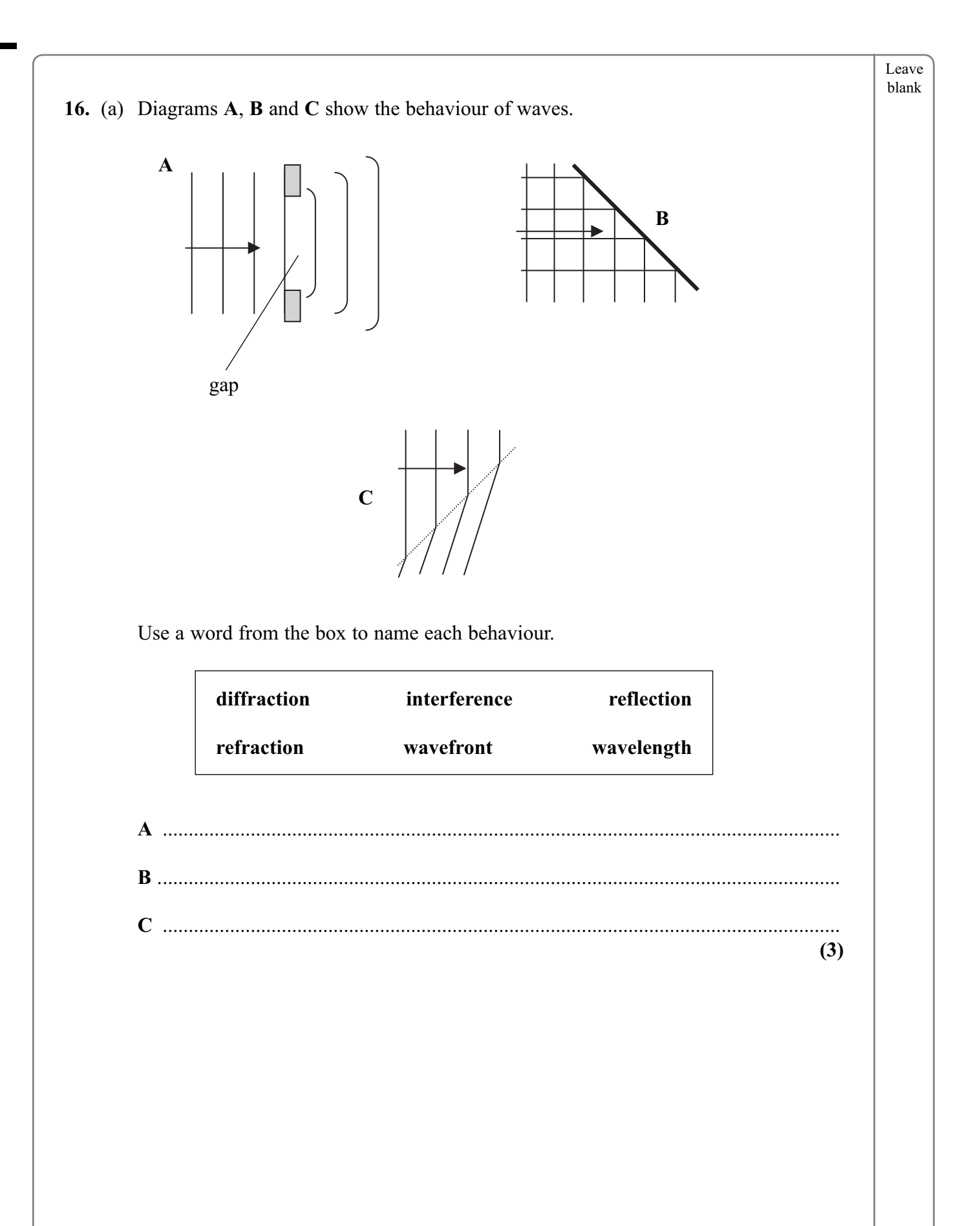

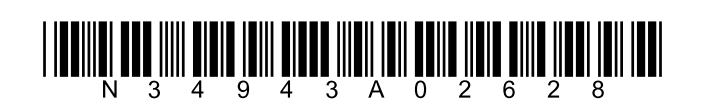

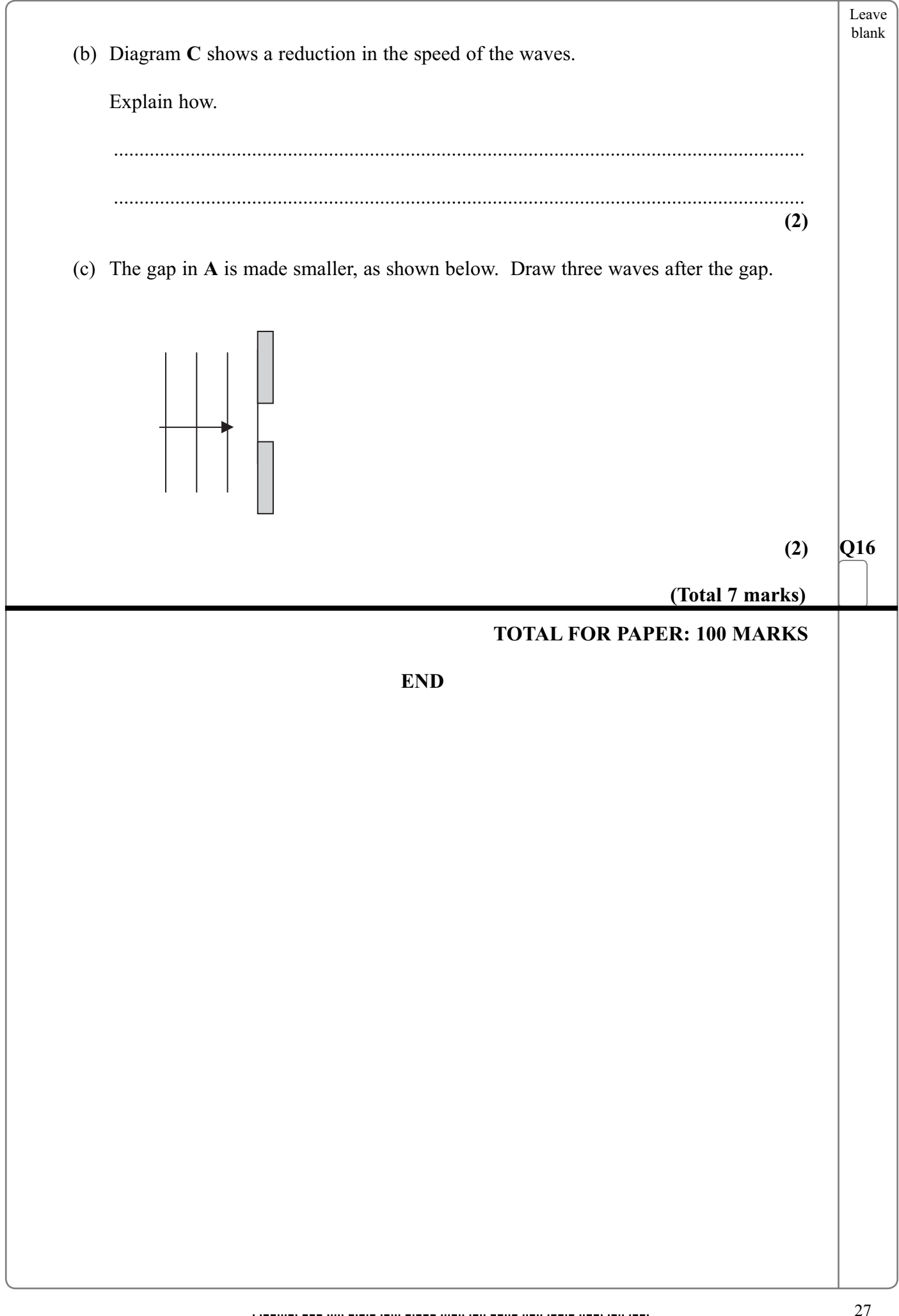

<sup>28</sup> \*N34943A02828\*

**BLANK PAGE**